## Package 'spongecake'

July 15, 2017

Type Package

Title Transform a Movie into a Synthetic Picture

Version 0.1.2

Author Vincent Guyader

Maintainer Vincent Guyader <vincent@thinkr.fr>

Description Transform a Movie into a Synthetic Picture. A frame every 10 seconds is summarized into one colour, then every generated colors are stacked together.

License GPL-3

**Depends**  $R$  ( $>= 3.0$ )

Encoding UTF-8

LazyData true

Imports magrittr, ggplot2, jpeg, plyr

RoxygenNote 6.0.1

SystemRequirements FFmpeg (http://ffmpeg.org)

URL <https://github.com/ThinkRstat/spongecake>

NeedsCompilation no Repository CRAN Date/Publication 2017-07-15 06:30:06 UTC

### R topics documented:

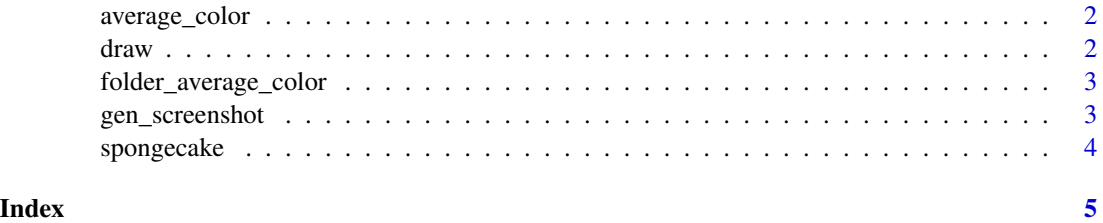

1

<span id="page-1-0"></span>average\_color *average\_color*

#### Description

return the average color from an image

#### Usage

```
average_color(img)
```
#### Arguments

img the image (a array)

draw *draw*

#### Description

transform a folder of scrennshot into a synthetical picture

#### Usage

```
draw(folder)
```
#### Arguments

folder the path of the folder

#### Examples

```
## Not run:
#options(ffmpeg = "C:/ffmpeg-3.1.4-win64-static/bin/ffmpeg.exe") # windows user
library(magrittr)
gen_screenshot(movie = "D:/mymovie.avi") %>%
draw()
## End(Not run)
```
#### <span id="page-2-0"></span>Description

return the average color from all folder's images

#### Usage

```
folder_average_color(folder)
```
#### Arguments

folder the path of the folder

gen\_screenshot *gen\_screenshot*

#### Description

transform a movie into lot of screenshots

#### Usage

```
gen_screenshot(movie, folder = tempfile(), every = 10)
```
#### Arguments

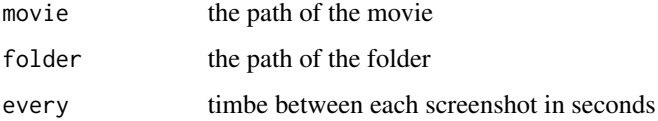

#### Examples

```
## Not run:
gen_screenshot(movie = "D:/mymovie.avi") %>%
browseURL()
```
## End(Not run)

<span id="page-3-0"></span>spongecake *spongecake*

#### Description

this package transform a movie into a simple image...

#### Examples

```
## Not run:
#options(ffmpeg = "C:/ffmpeg-3.1.4-win64-static/bin/ffmpeg.exe") # windows user
library(magrittr)
gen_screenshot(movie = "D:/mymovie.avi") %>%
draw()%>%
print()
```
## End(Not run)

# <span id="page-4-0"></span>Index

average\_color, [2](#page-1-0)

draw, [2](#page-1-0)

folder\_average\_color, [3](#page-2-0)

gen\_screenshot, [3](#page-2-0)

spongecake, [4](#page-3-0) spongecake-package *(*spongecake*)*, [4](#page-3-0)